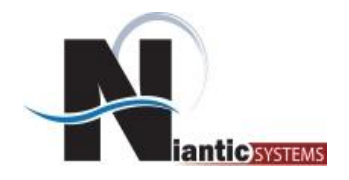

## **Introduction to**

# **Apex Collections**

### **Josh Millinger**

#### **Niantic Systems**

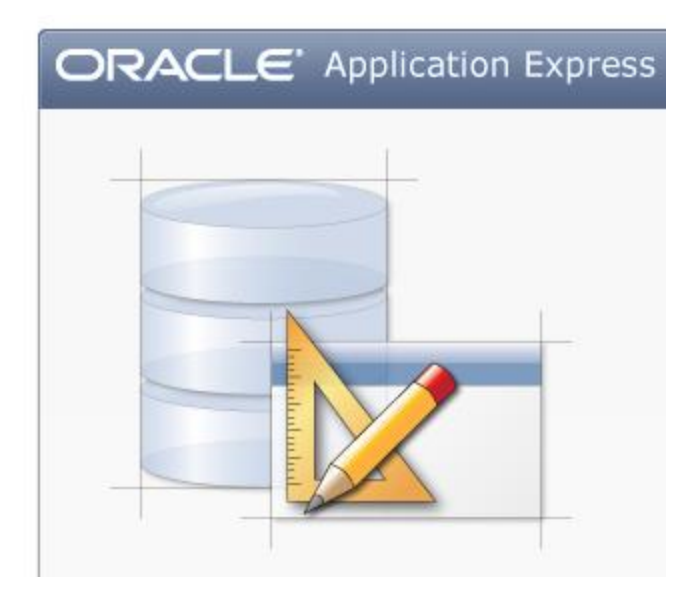

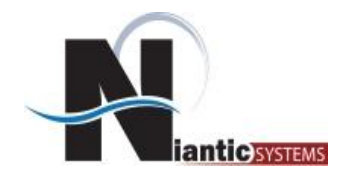

- Josh Millinger, President, Niantic Systems, LLC
- CS degrees from UW-Madison, Johns Hopkins
- Former Oracle Sales Consultant and Founder of the Oracle Partner Technology Center
- 15+ Years of Oracle Web Development Experience
- Have Been Developing with and Teaching ApEx Since Well Before It Was Even Released as a Product!
- Started with Excel Migration as first project
- Presenter at NYOUG, IOUG, ODTUG, Oracle OpenWorld

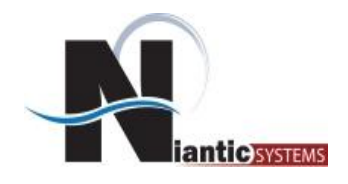

- Oracle Consulting with a Focus on Application Express
- Application Express Training
- Oracle Forms/Reports
- **Discoverer**
- **Mentoring**
- Forms/Reports to Apex Migration
- Customers in the Federal, Commercial, Healthcare, Higher Education, Financial, and Construction verticals

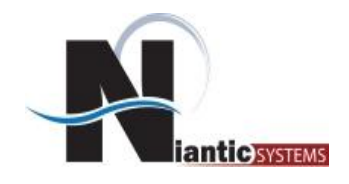

- Introduce Apex Collections
- Provide Use Cases
- Understand best practices
- Understand resources that are available
- Demonstrations
- Questions

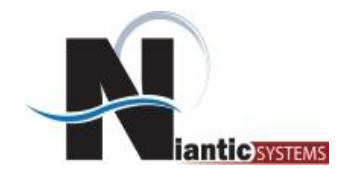

Collections enable you to temporarily capture one or more nonscalar values.

You can use collections to store rows and columns currently in session state so they can be accessed, manipulated, or processed during a user's specific session.

You can think of a collection as a **bucket** in which you temporarily *store and name rows* of information.

(Apex documentation)

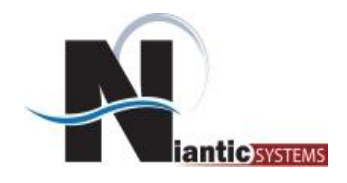

- Temporary tables are useful constructs for short term data storage in database
	- Can be stored per session (on commit preserve rows)
	- Or per transaction
- They do NOT work with Apex
	- Any guesses why?

*create global temporary table mytemptable (id number, name varchar2(100)) on commit preserve rows;*

*create global temporary table mytemptable (id number, name varchar2(100)) on commit delete rows;*

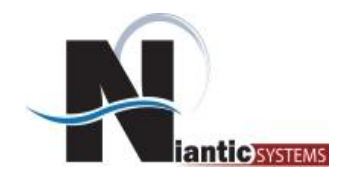

- Temp tables only persist while a session is intact
- Data "disappears" once a session is disconnected
- Apex works in a stateless enviroment
	- Apache
	- APEX\_PUBLIC\_USER
	- New session for every page request, so data does not persist

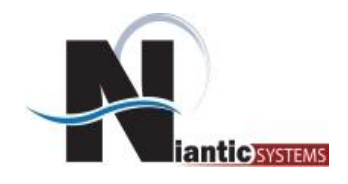

- Use them when:
	- Need exists to store an unknown number of values
	- Need to persist data across page views
	- Data only to be specific to single session
- Benefits
	- Persistance across page views
	- Maintained at session level so they are secure
	- No extra DDL objects needed in schema
	- Maintained by the Apex Engine
- Cons
	- Attributes are not indexed
	- Often have to convert to numbers or dates
		- (Somewhat alleviated in Apex 4.0)

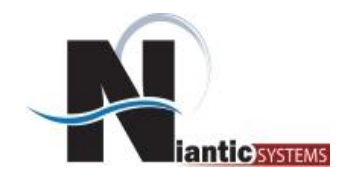

- Maintained in APEX XXXXXX schema in tables
	- WWV\_FLOW\_COLLECTIONS\$
	- WWV\_FLOW\_COLLECTION\_MEMBERS\$
- Referenced using the APEX\_COLLECTIONS view
	- Only will find collections from your session
- Name of collection is user defined
- unique in application
- Session level objects
- Maintenance of Collection done using API:
	- APEX\_COLLECTION (found in online doc)

*select c001, c002 from apex\_collections where collection\_name='P50\_ROWS'*

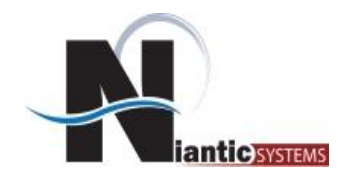

- Shopping Cart
	- User selects object on products page
	- Selected products are referenced on Checkout Page
- **Performance** 
	- Dashboard page with regions referencing same dynamic data
	- Data is generated from a long running query
	- Performance would otherwise be unacceptable
- Maintaining checkbox values across pages
- Get around Interactive Report Dynamic Query limitation

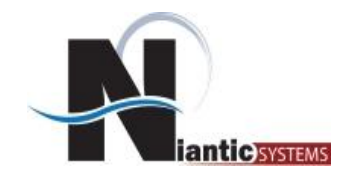

*Collections – The innards*

## Collection

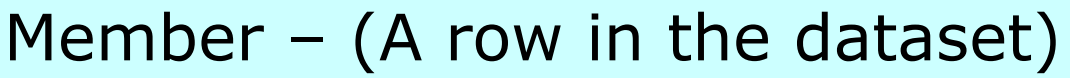

Seq\_id (numeric unique identifier per session)

```
C001 (column of varchar2 data)
```
C002

….

C050

## Member – (A row in the dataset)

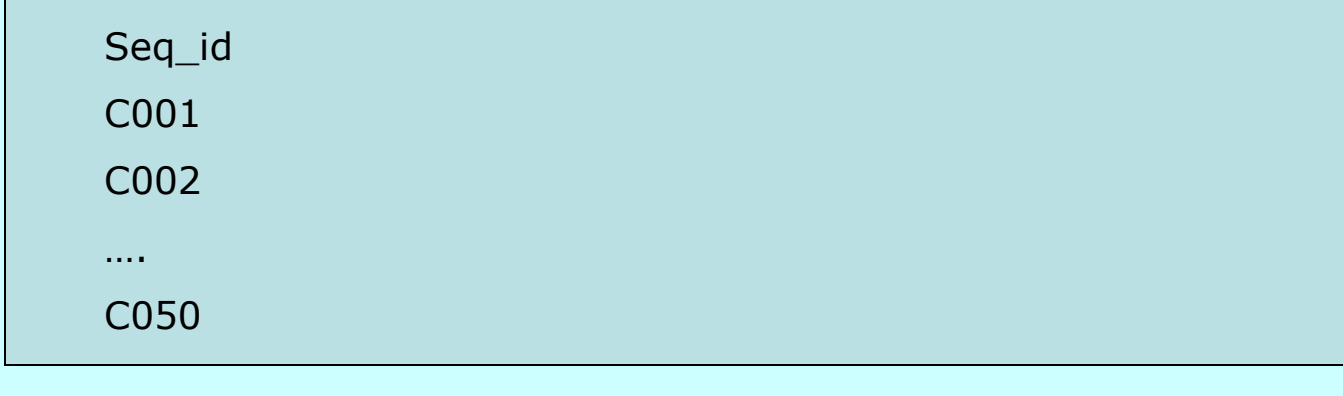

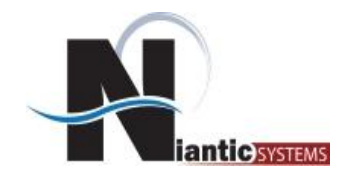

#### At any particular time there are several instances of a collection

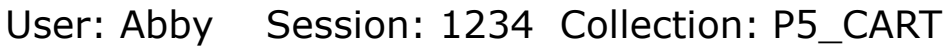

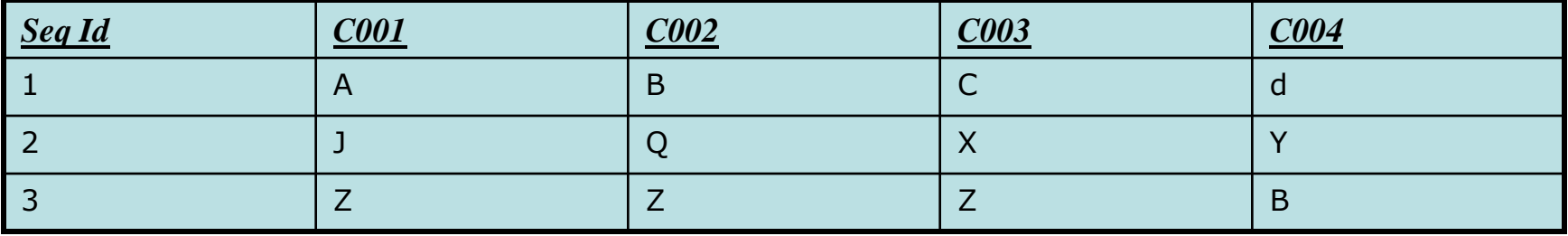

User: Barry Session: 789866 Collection: P5\_CART

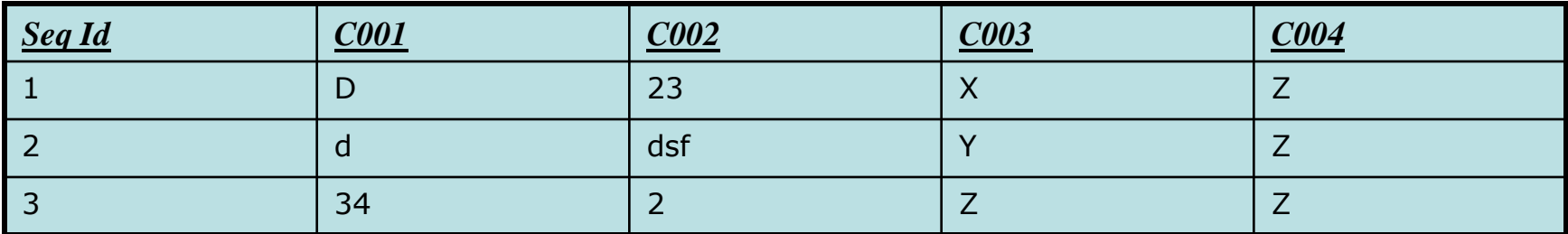

User: James Session: 23455 Collection: P5\_CART

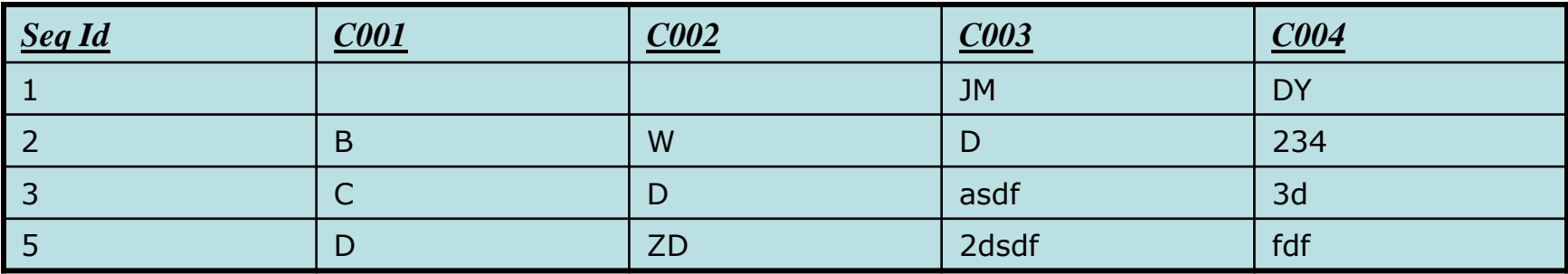

*info@nianticsystems.com*

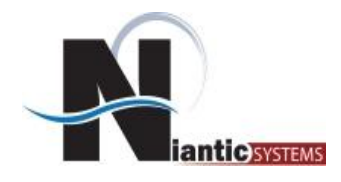

## *Collections – APIs*

□ ADD\_MEMBER Function **EADD\_MEMBERS Procedure E COLLECTION\_EXISTS Function** C COLLECTION\_HAS\_CHANGED Function **E COLLECTION\_MEMBER\_COUNT Function** C CREATE\_COLLECTION Procedure CICREATE\_OR\_TRUNCATE\_COLLECTION Procedure □ CREATE\_COLLECTION\_FROM\_QUERY Procedure CICREATE\_COLLECTION\_FROM\_QUERY2 Procedure CICREATE\_COLLECTION\_FROM\_QUERY\_BIProcedure □ CREATE\_COLLECTION\_FROM\_QUERYB2 Procedure **E DELETE\_ALL\_COLLECTIONS Procedure** CIDELETE\_ALL\_COLLECTIONS\_SESSION Procedure **E DELETE\_COLLECTION Procedure EDELETE\_MEMBER Procedure** □ DELETE\_MEMBERS Procedure □ GET\_MEMBER\_MD5 Function □ MERGE\_MEMBERS Procedure E MOVE\_MEMBER\_DOWN Procedure □ MOVE\_MEMBER\_UP Procedure E RESEQUENCE\_COLLECTION Procedure

- LIKESET\_COLLECTION\_CHANGED Procedure
- E RESET\_COLLECTION\_CHANGED\_ALL Procedure
- □ SORT\_MEMBERS Procedure
- **EITRUNCATE\_COLLECTION Procedure**
- □ UPDATE\_MEMBER Procedure
- **E UPDATE\_MEMBERS Procedure**
- CUPDATE\_MEMBER\_ATTRIBUTE Procedure Signature 1
- CUPDATE\_MEMBER\_ATTRIBUTE Procedure Signature 2
- CUPDATE\_MEMBER\_ATTRIBUTE Procedure Signature 3
- C UPDATE\_MEMBER\_ATTRIBUTE Procedure Signature 4
- CUPDATE\_MEMBER\_ATTRIBUTE Procedure Signature 5
- C UPDATE\_MEMBER\_ATTRIBUTE Procedure Signature 6

E APEX\_WEB\_SERVICE

 $\Box$  Index

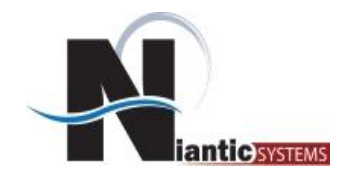

*Collections – Performance*

Use Collections to improve performance on pages where same long running query needs to be run multiple times

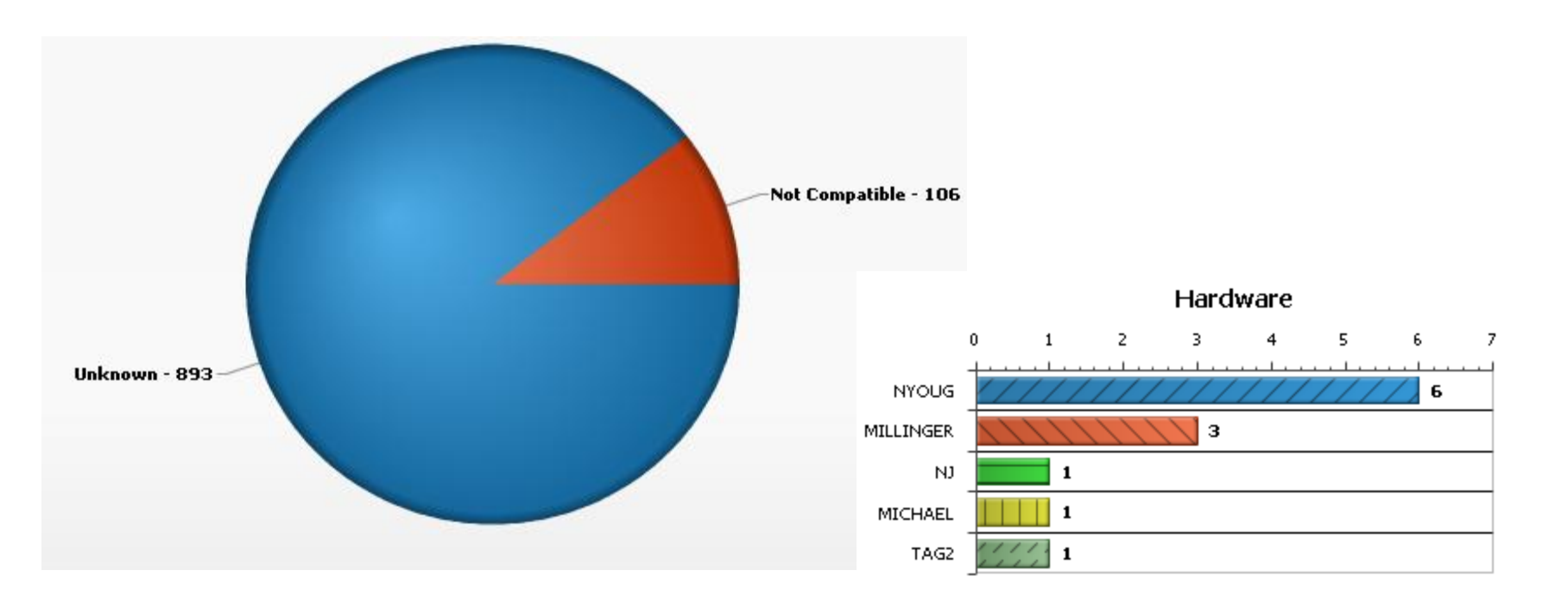

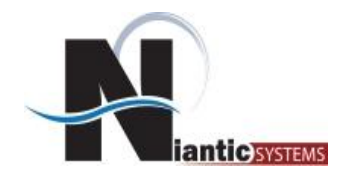

*Collections – Interactive Report*

• Interactive Reports ONLY work for STATIC queries

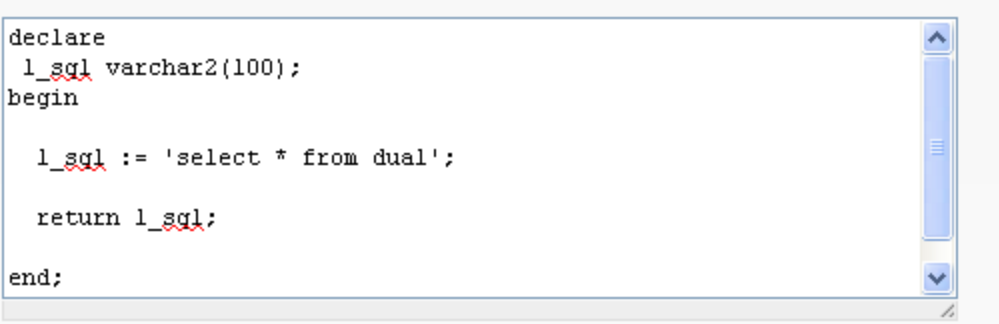

2 errors have occurred SQL statement needs to start with SELECT

Query cannot be parsed, please check the syntax of your query. (ORA-06550: line 1, column 8: PLS-00103: Encountered the symbol "" when expecting one of the following: begin function package pragma procedure subtype type use form current cursor The symbol "" was ignored. ORA-06550: line 2, column 22: PLS-00103: Encountered the symbol "" when expecting one of the following: begin function package pragma procedure subtype type use form current)

 $\times$ 

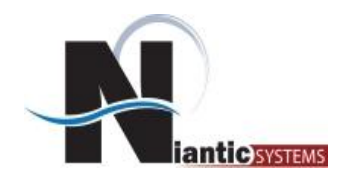

*Collections – Interactive Report*

- Create collection using a process that runs before the report renders
- Use combination of:
	- apex\_collection.create\_collection\_from\_query\_b
	- apex\_collection.collection\_exists
	- apex\_collection.delete\_collection

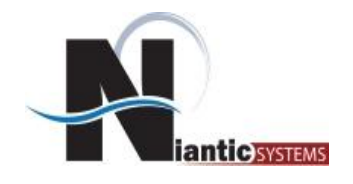

*Collections – Debugging*

How can I see collection values during development time?

- Use Database Tool
	- SQL Developer
	- TOAD
- Create regions on page to conditionally display data
- Store data into log tables

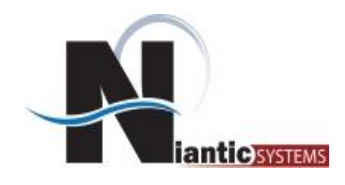

- Additional attributes
	- N001 … N005
	- D001 …N005
	- BLOB
	- XMLTYPE
- Additional API calls
	- CREATE\_COLLECTION\_FROM\_QUERY2
	- CREATE COLLECTION\_FROM\_QUERYB2
- Various signatures UPDATE\_MEMBER\_ATTRIBUTE
- Now support bind variables in queries

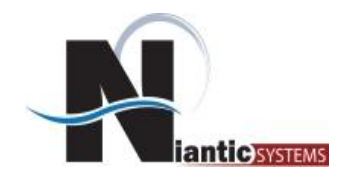

- Online Help
	- API Reference
		- APEX\_COLLECTION
- OTN Forum

#### API Reference

 $\Xi$  Preface E What's New in this Document E APEX APPLICATION E APEX\_APPLICATION\_INSTALL **EAPEX\_COLLECTION** E APEX\_CSS EAPEX\_CUSTOM\_AUTH E APEX\_DEBUG\_MESSAGE E APEX\_INSTANCE\_ADMIN E APEX\_ITEM E APEX\_JAVASCRIPT E APEX\_LANG E APEX\_LDAP  $\Xi$  APEX\_MAIL E APEX\_PLSQL\_JOB E APEX\_PLUGIN E APEX\_PLUGIN\_UTIL E APEX\_UI\_DEFAULT\_UPDATE E APEX\_UTIL E APEX\_WEB\_SERVICE

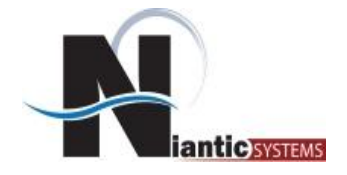

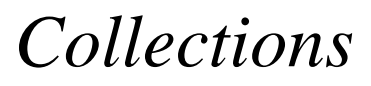

## QUESTIONS?

*info@nianticsystems.com*

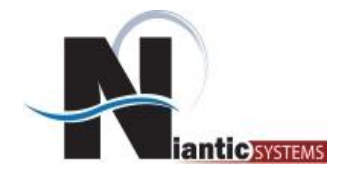

## Thank You! Josh Millinger [jmillinger@nianticsystems.com](mailto:jmillinger@nianticsystems.com) 202.642.6845